#### МИНИСТЕРСТВО НАУКИ И ВЫСШЕГО ОБРАЗОВАНИЯ **РОССИЙСКОЙ ФЕДЕРАЦИИ**

**УТВЕРЖДАЮ** Директор ИСАиИ О.С. Логунова

17.02.2020 г.

Федеральное государственное бюджетное образовательное учреждение высшего образования «Магнитогорский государственный технический университет им. Г.И. Носова»

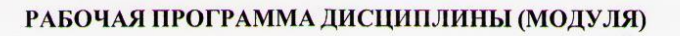

#### КОМПЬЮТЕРНОЕ ПРОЕКТИРОВАНИЕ ИЗДЕЛИЙ ДЕКОРАТИВНО-ПРИКЛАДНОГО ИСКУССТВА

Направление подготовки (специальность) 54.03.02 ДЕКОРАТИВНО-ПРИКЛАДНОЕ ИСКУССТВО И НАРОДНЫЕ ПРОМЫСЛЫ

> Уровень высшего образования - бакалавриат Программа подготовки - академический бакалавриат

> > Форма обучения очная

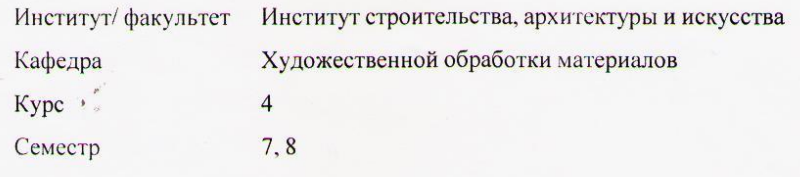

Магнитогорск 2020 год

Рабочая программа составлена на основе ФГОС ВО по направлению подготовки 54.03.02 ДЕКОРАТИВНО-ПРИКЛАДНОЕ ИСКУССТВО И НАРОДНЫЕ ПРОМЫСЛЫ (уровень бакалавриата) (приказ Минобрнауки России от 12.01.2016 г. № 10)

Рабочая программа рассмотрена и одобрена на заседании кафедры Художественной обработки материалов 10.02.2020, протокол № 6 Зав. кафедрой С.А. Гаврицков

Рабочая программа одобрена методической комиссией ИСАиИ 17.02.2020 г. протокол № 5 Председатель

О.С. Логунова

Рабочая программа составлена: доцент кафедры ХОМ, канд. пед. наук.

Т.А. Аверьянова

Рецензент: Директор ИП Вандышев, член Союза Дизайнеров России,

 $\overline{a}$ 

Е.М. Вандышев

# **Лист актуализации рабочей программы**

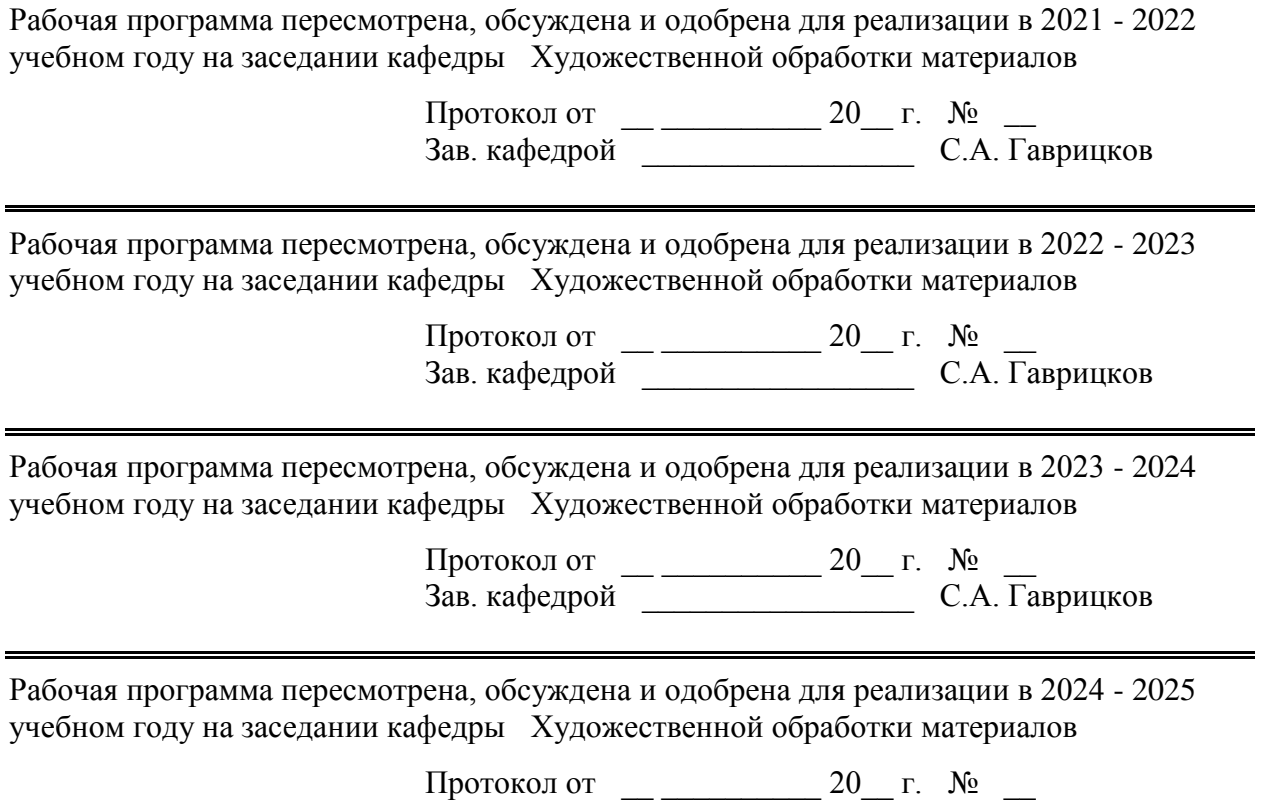

Зав. кафедрой \_\_\_\_\_\_\_\_\_\_\_\_\_\_\_\_\_ С.А. Гаврицков

### **1 Цели освоения дисциплины (модуля)**

развитие у студентов личностных качеств, а также формирование общепрофессиональных и профессиональных компетенций в соответствии с требованиями ФГОС ВО по направлению подготовки 54.03.02 "Декоративно-прикладное искусство и народные промыслы";

- освоение специальных знаний в области компьютерных технологий проектирования изделий ДПИ с системах автоматизированного проектирования;

- овладение студентами необходимым и достаточным уровнем компетенций в рамках учебной дисциплины «Компьютерное проектирование изделий декоративно-прикладного искусства».

В области воспитания целью является развитие у обучающихся личностных качеств, способствующих их творческой активности, общекультурному росту и социальной мобильности, умения работать индивидуально и в коллективе, ответственности, самостоятельности, гражданственности, приверженности этическим ценностям, целеустремленности и настойчивости в достижении целей.

В области профессиональной подготовки целью является формирование профессиональных компетенций, позволяющих выпускнику успешно работать в избранной сфере декоративно-прикладного искусства и народных промыслов и быть высококвалифицированным и конкурентоспособным на ранке труда.

### **2 Место дисциплины (модуля) в структуре образовательной программы**

Дисциплина Компьютерное проектирование изделий декоративно-прикладного искусства входит в вариативную часть учебного плана образовательной программы.

Для изучения дисциплины необходимы знания (умения, владения), сформированные в результате изучения дисциплин/ практик:

Пластическое моделирование

Технический рисунок

Конструирование и макетирование

Проектная деятельность

Знания (умения, владения), полученные при изучении данной дисциплины будут необходимы для изучения дисциплин/практик:

Производственная – преддипломная практика

Подготовка к сдаче и сдача государственного экзамена

Подготовка к защите и защита выпускной квалификационной работы

## **3 Компетенции обучающегося, формируемые в результате освоения дисциплины (модуля) и планируемые результаты обучения**

В результате освоения дисциплины (модуля) «Компьютерное проектирование изделий декоративно-прикладного искусства» обучающийся должен обладать следующими компетенциями:

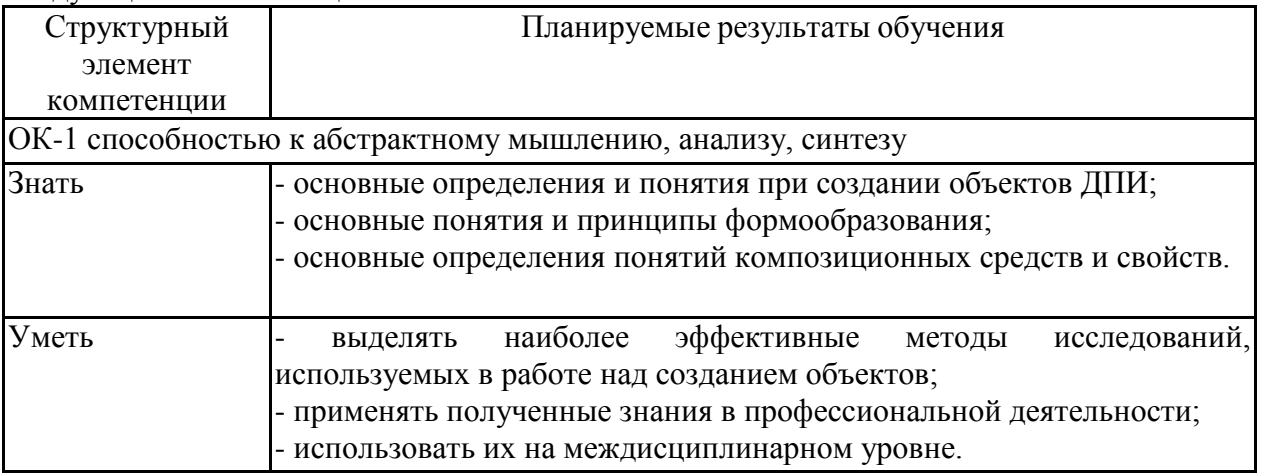

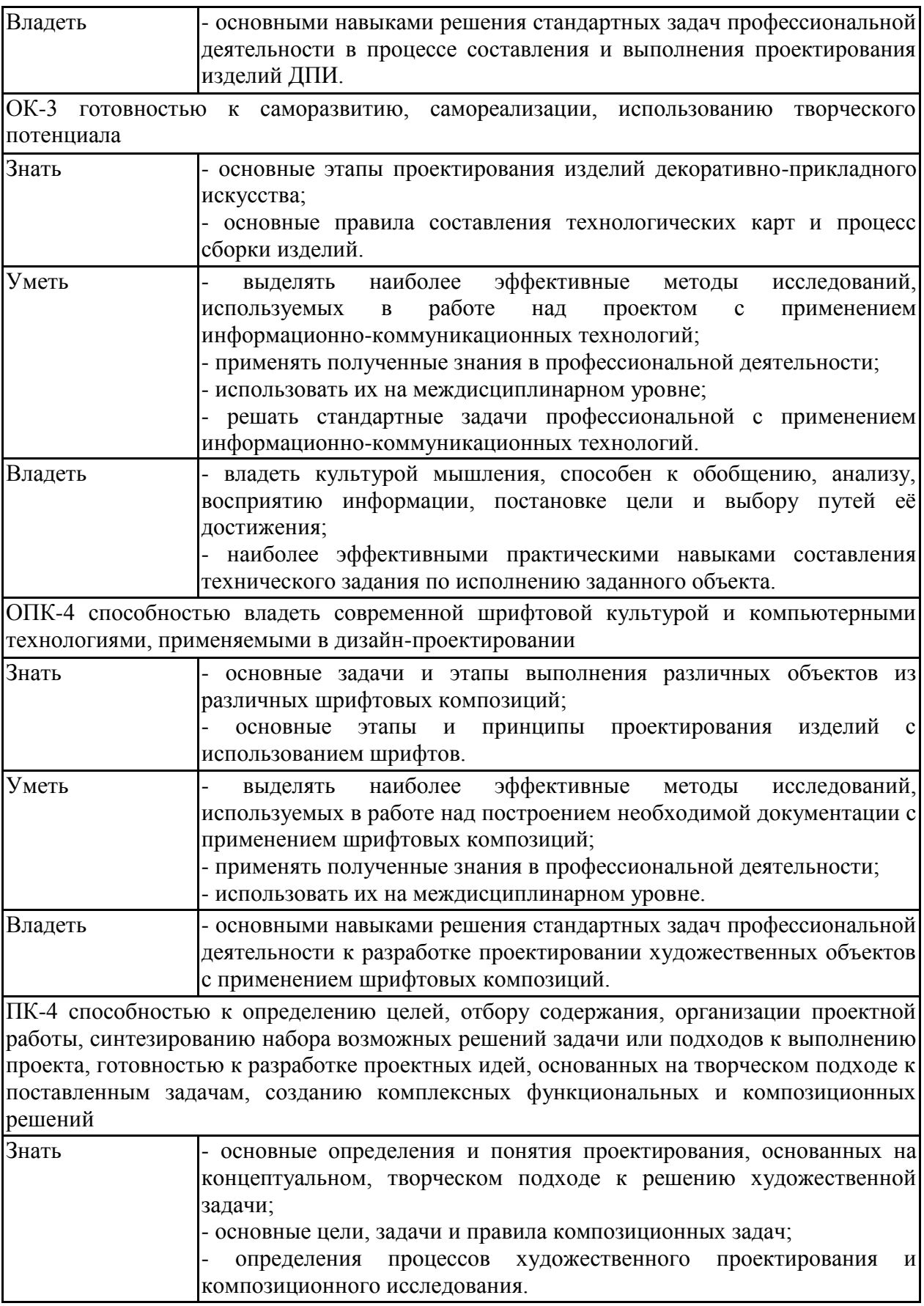

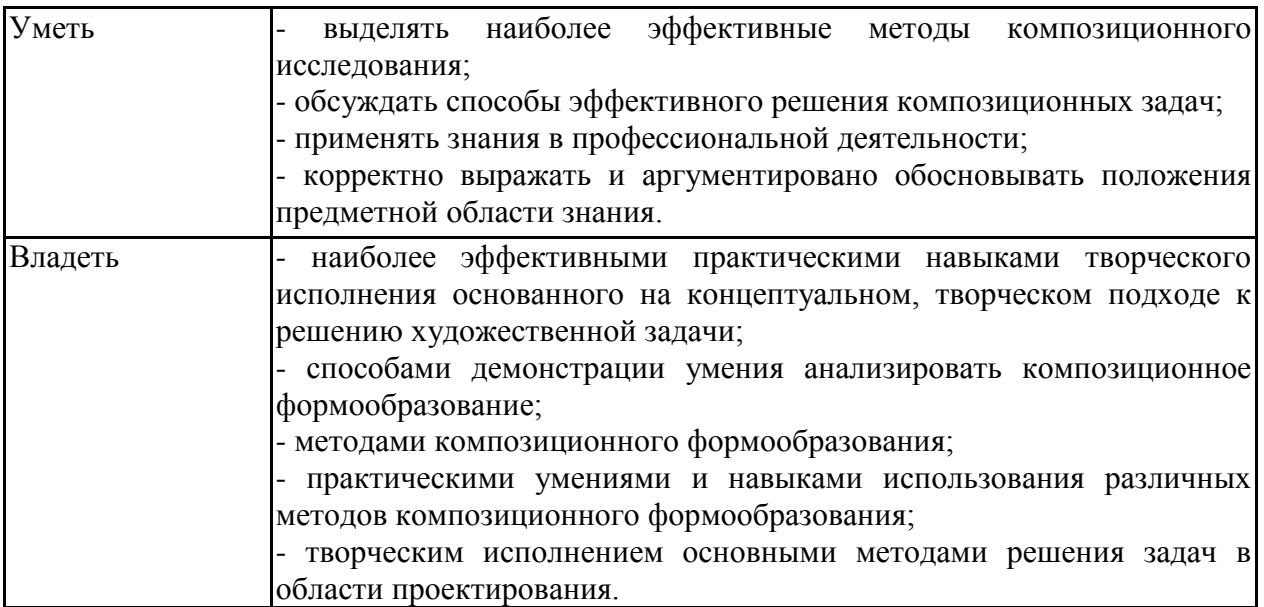

## **4. Структура, объём и содержание дисциплины (модуля)**

Общая трудоемкость дисциплины составляет 7 зачетных единиц 252 акад. часов, в том числе:

- контактная работа 192,2 акад. часов:
- аудиторная 192 акад. часов;
- внеаудиторная 0,2 акад. часов
- самостоятельная работа 59,8 акад. часов;

Форма аттестации - зачет, зачет с оценкой

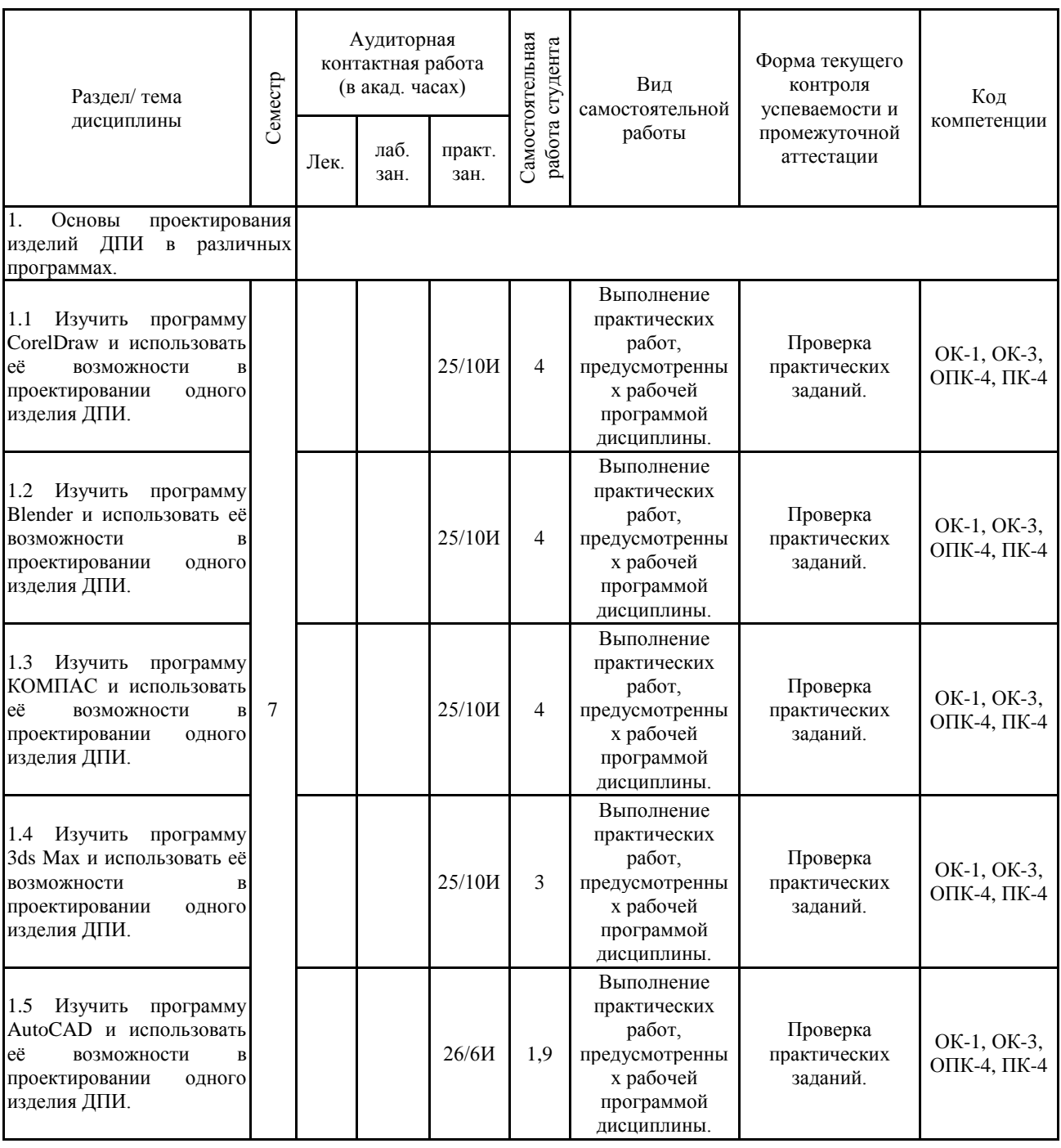

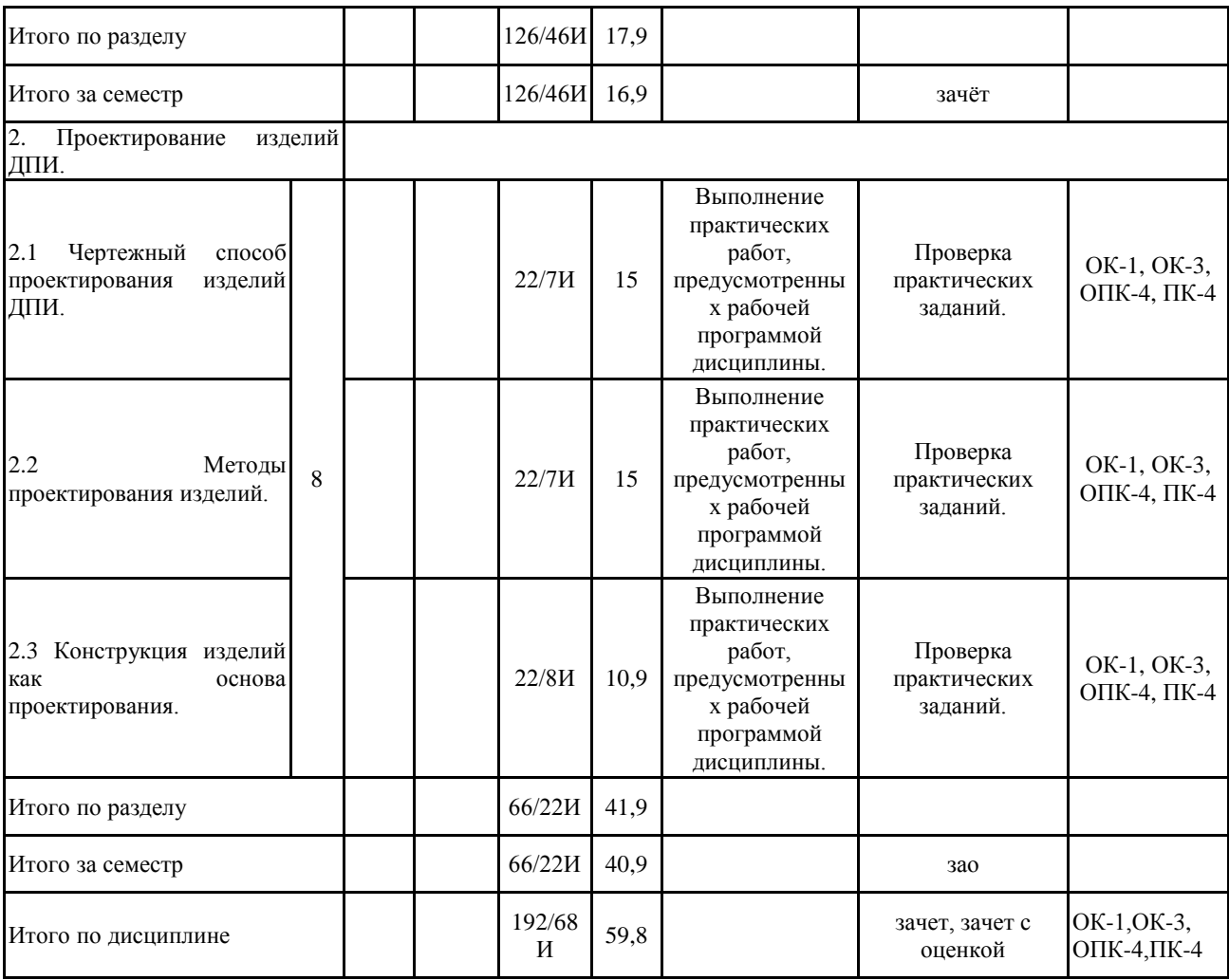

#### **5 Образовательные технологии**

Реализация компетентностного подхода предусматривает использование в учебном процессе активных и интерактивных форм проведения занятий в сочетании с внеаудиторной работой с целью формирования и развития профессиональных навыков обучающихся.

При обучении студентов дисциплине «Компьютерное проектирование изделий декоративно-прикладного искусства» следует осуществлять следующие образовательные технологии:

1. Традиционные образовательные технологии ориентируются на организацию образовательного процесса, предполагающую прямую трансляцию знаний от преподавателя к студенту (преимущественно на основе объяснительно-иллюстративных методов обучения).

Формы учебных занятий с использованием традиционных технологий:

Практическое занятие, посвященное освоению конкретных умений и навыков по предложенному алгоритму.

2. Технологии проблемного обучения – организация образовательного процесса, которая предполагает постановку проблемных вопросов, создание учебных проблемных ситуаций для стимулирования активной познавательной деятельности студентов.

Формы учебных занятий с использованием технологий проблемного обучения:

Практическое занятие в форме практикума – организация учебной работы, направленная на решение комплексной учебно-познавательной задачи, требующей от студента применения как научно-теоретических знаний, так и практических навыков.

3. Технологии проектного обучения – организация образовательного процесса в соответствии с алгоритмом поэтапного решения проблемной задачи или выполнения учебного задания. Проект предполагает совместную учебно-познавательную деятельность группы студентов, направленную на выработку концепции, установление целей и задач, формулировку ожидаемых результатов, определение принципов и методик решения поставленных задач, планирование хода работы, поиск доступных и оптимальных ресурсов, поэтапную реализацию плана работы, презентацию результатов работы, их осмысление и рефлексию.

Основные типы проектов:

Творческий проект, как правило, не имеет детально проработанной структуры; учеб-но-познавательная деятельность студентов осуществляется в рамках рамочного задания, подчиняясь логике и интересам участников проекта, жанру конечного результата (праздник, издание, экскурсия и т.п.).

4. Интерактивные технологии – организация образовательного процесса, которая предполагает активное и нелинейное взаимодействие всех участников, достижение на этой основе личностно значимого для них образовательного результата. Наряду со специализированными технологиями такого рода принцип интерактивности прослеживается в большинстве современных образовательных технологий.

Формы учебных занятий с использованием специализированных интерактивных технологий:

Семинар-дискуссия – коллективное обсуждение какого-либо спорного вопроса, проблемы, выявление мнений в группе (межгрупповой диалог, дискуссия как спор-диалог).

5. Информационно-коммуникационные образовательные технологии – организация образовательного процесса, основанная на применении специализированных программных сред и технических средств работы с информацией.

Формы учебных занятий с использованием информационно-коммуникационных технологий:

Практическое занятие в форме презентации – представление результатов

проектной или исследовательской деятельности с использованием специализированных программных средств.

**6 Учебно-методическое обеспечение самостоятельной работы обучающихся** Представлено в приложении 1.

**7 Оценочные средства для проведения промежуточной аттестации** Представлены в приложении 2.

#### **8 Учебно-методическое и информационное обеспечение дисциплины (модуля) а) Основная литература:**

1. Герасев, В. А. Декоративно-прикладное искусство Урала : учебное пособие / В. А. Герасев, В. В. Канунников ; МГТУ. - Магнитогорск : [МГТУ], 2017. - 199 с. : ил., фот. - URL: [https://magtu.informsystema.ru/uploader/fileUpload?name=3261.pdf&show=dcatalogues/1/113718](https://magtu.informsystema.ru/uploader/fileUpload?name=3261.pdf&show=dcatalogues/1/1137180/3261.pdf&view=true) [0/3261.pdf&view=true](https://magtu.informsystema.ru/uploader/fileUpload?name=3261.pdf&show=dcatalogues/1/1137180/3261.pdf&view=true) (дата обращения: 01.09.2020). - Макрообъект. - Текст : электронный. - ISBN 978-5-9967-0917-5. - Имеется печатный аналог.

2. Жданова, Н. С. Визуальное восприятие объектов дизайна и декоративно-прикладного искусства : учебное пособие [для вузов] / Н. С. Жданова ; Магнитогорский гос. технический ун-т им. Г. И. Носова. - Магнитогорск : МГТУ им. Г. И. Носова, 2019. - 1 CD-ROM. - ISBN 978-5-9967-1705-7. - Загл. с титул. экрана. - URL : [https://magtu.informsystema.ru/uploader/fileUpload?name=3951.pdf&show=dcatalogues/1/153245](https://magtu.informsystema.ru/uploader/fileUpload?name=3951.pdf&show=dcatalogues/1/1532451/3951.pdf&view=true) [1/3951.pdf&view=true](https://magtu.informsystema.ru/uploader/fileUpload?name=3951.pdf&show=dcatalogues/1/1532451/3951.pdf&view=true) (дата обращения: 01.09.2020). - Макрообъект. - Текст : электронный. - Сведения доступны также на CD-ROM.

#### **б) Дополнительная литература:**

1. Григорьев, А. Д. Проектирование и анимация в 3ds Max : учебник / А. Д. Григорьев, Т. В. Усатая, Э. П. Чернышова ; МГТУ. - Магнитогорск : МГТУ, 2016. - 1 электрон. опт. диск (CD-ROM). - Загл. с титул. экрана. - URL: [https://magtu.informsystema.ru/uploader/fileUpload?name=2581.pdf&show=dcatalogues/1/113039](https://magtu.informsystema.ru/uploader/fileUpload?name=2581.pdf&show=dcatalogues/1/1130396/2581.pdf&view=true)  $6/2581$ .pdf & view=true (дата обращения: 01.09.2020). - Макрообъект. - Текст : электронный. -Сведения доступны также на CD-ROM.

2. Канунников, В. В. Проектирование декоративно-прикладных изделий. Понятия и определения : учебное пособие / В. В. Канунников, А. И. Норец ; МГТУ. - Магнитогорск : МГТУ, 2018. - 1 электрон. опт. диск (CD-ROM). - Загл. с титул. экрана. - URL: [https://magtu.informsystema.ru/uploader/fileUpload?name=3717.pdf&show=dcatalogues/1/152766](https://magtu.informsystema.ru/uploader/fileUpload?name=3717.pdf&show=dcatalogues/1/1527669/3717.pdf&view=true) [9/3717.pdf&view=true](https://magtu.informsystema.ru/uploader/fileUpload?name=3717.pdf&show=dcatalogues/1/1527669/3717.pdf&view=true) (дата обращения: 01.09.2020). - Макрообъект. - Текст : электронный. - Сведения доступны также на CD-ROM.

3. Киселев, Г. М. Информационные технологии в педагогическом образовании : учебник для бакалавров / Г. М. Киселев, Р. В. Бочкова. - 3-е изд., стер. - Москва : Издательско-торговая корпорация «Дашков и К°», 2020. — 300 с. - ISBN 978-5-394-03468-8. - Текст : электронный. - URL: <https://znanium.com/catalog/product/1093196> (дата обращения: 01.09.2020). – Режим доступа: по подписке.

### **в) Методические указания:**

Лактионова, Ю. С. Практикум по компьютерной графике и анимации : практикум / Ю. С. Лактионова, И. Д. Белоусова, Л. С. Брябрина ; Магнитогорский гос. технический ун-т им. Г. И. Носова. - Магнитогорск : МГТУ им. Г. И. Носова, 2019. - 1 CD-ROM. - Загл. с титул. экрана. example and the URL the set of the set of the set of the set of the set of the set of the set of the set of the set of the set of the set of the set of the set of the set of the set of the set of the set of the set of the

[https://magtu.informsystema.ru/uploader/fileUpload?name=4110.pdf&show=dcatalogues/1/153393](https://magtu.informsystema.ru/uploader/fileUpload?name=4110.pdf&show=dcatalogues/1/1533930/4110.pdf&view=true)  $0/4110$ .pdf & view=true (дата обращения: 01.09.2020). - Макрообъект. - Текст : электронный. -Сведения доступны также на CD-ROM.

### **г) Программное обеспечение и Интернет-ресурсы:**

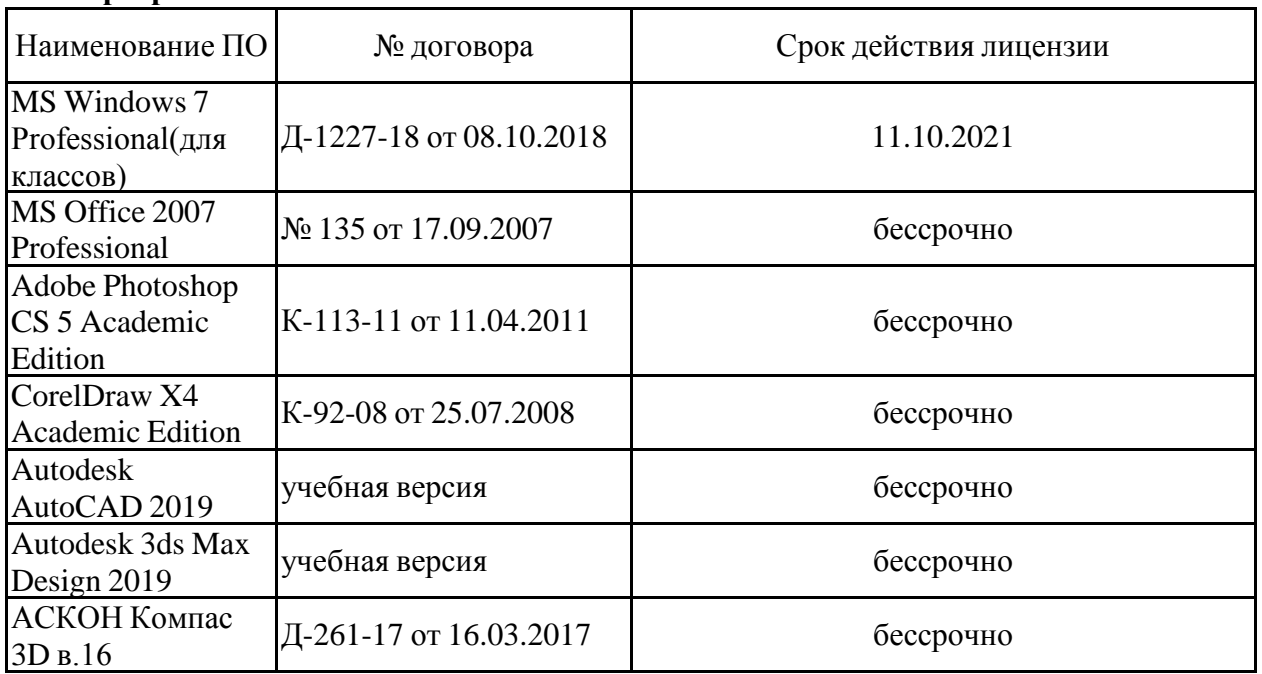

#### **Программное обеспечение**

#### **Профессиональные базы данных и информационные справочные системы**

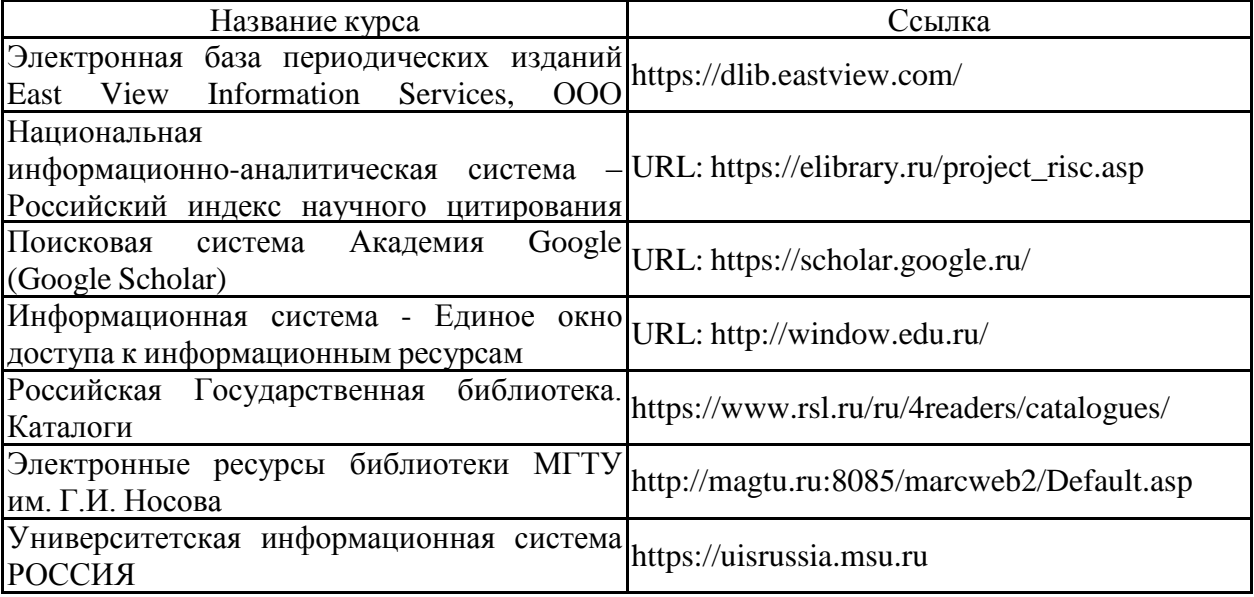

#### **9 Материально-техническое обеспечение дисциплины (модуля)**

Материально-техническое обеспечение дисциплины включает:

Учебные аудитории для проведения практических занятий, групповых и индивидуальных консультаций, текущего контроля и промежуточной аттестации: Мультимедийные средства хранения, передачи и представления информации. Комплекс тестовых заданий для проведения промежуточных и рубежных контролей.

Помещение для самостоятельной работы обучающихся: Персональные компьютеры с пакетом MS Office, выходом в Интернет и с доступом в электронную информационно-образовательную среду университета

Помещения для хранения профилактического обслуживания учебного оборудования: Шкафы для хранения учебно-методической документации, учебного оборудования и учебно-наглядных пособий.

## **Приложение 1**

### **Учебно-методическое обеспечение самостоятельной работы обучающихся**

### *Примерная структура и содержание раздела:*

По дисциплине «Компьютерное проектирование изделий декоративно-прикладного искусства» предусмотрена аудиторная и внеаудиторная самостоятельная работа обучающихся.

Аудиторная самостоятельная работа студентов предполагает выполнение практических работ.

### *Примерные аудиторные практические работы (АПР):*

### **Раздел 1. Основы проектирования изделий ДПИ в различных программах.**

АПР №1. Изучить программу CorelDraw и использовать её возможности в проектировании одного изделия ДПИ.

Задание 1: Изучить программу CorelDraw, используя методический материал.

Задание 2: Создать простые элементы, формы, объекты в CorelDraw, используя панель инструментов.

Задание 3: Реализовать возможности CorelDraw в процессе проектирования изделия ДПИ.

АПР №2. Изучить программу Blender и использовать её возможности в проектировании одного изделия ДПИ.

Задание 1: Изучить программу Blender, используя методический материал.

Задание 2: Создать простые элементы, формы, объекты в Blender, используя панель инструментов.

Задание 3: Реализовать возможности Blender в процессе проектирования изделия ДПИ.

АПР №3. Изучить программу КОМПАС и использовать её возможности в проектировании одного изделия ДПИ.

Задание 1: Изучить программу КОМПАС, используя методический материал.

Задание 2: Создать простые элементы, формы, объекты в КОМПАС, используя панель инструментов.

Задание 3: Реализовать возможности КОМПАС в процессе проектирования изделия ДПИ.

АПР №4. Изучить программу 3ds Max и использовать её возможности в проектировании одного изделия ДПИ.

Задание 1: Изучить программу 3ds Max, используя методический материал.

Задание 2: Создать простые элементы, формы, объекты в 3ds Max, используя панель инструментов.

Задание 3: Реализовать возможности 3ds Max в процессе проектирования изделия ДПИ.

АПР №5. Изучить программу AutoCAD и использовать её возможности в проектировании одного изделия ДПИ.

Задание 1: Изучить программу AutoCAD, используя методический материал.

Задание 2: Создать простые элементы, формы, объекты в AutoCAD, используя панель инструментов.

Задание 3: Реализовать возможности AutoCAD в процессе проектирования изделия ДПИ.

#### **Раздел 2. Проектирование изделий ДПИ.**

АПР №1. Чертежный способ проектирования изделий ДПИ.

Задание 1: На формате А4 разработка эскизов, поиск форм по заданным темам.

Задание 2: На формате А4 выполнение чертежей изделия.

Задание 3: Выполнить чертеж изделия ДПИ (можно для ВКР) в любой из изученных программ по Вашему выбору.

АПР № 2. Методы проектирования изделий.

Задание 1: Компоновка стилизованных форм на плоскости.

Задание 2: Наложение, врезка, группировка.

АПР №3. Конструкция изделий как основа проектирования.

Задание 1: Выполнение изделия на основе конструкции.

Задание 2: Предложение различных видов конструкции.

Задание 3: Воплощение дипломного планшета (изделие ДПИ, ювелирное изделие, комплект изделий) в любой из изученных программ по Вашему выбору.

### *Примерные индивидуальные домашние задания (ИДЗ):* **Раздел 1. Основы проектирования изделий ДПИ в различных программах.**

ИДЗ №1. Изучить программу CorelDraw и использовать её возможности в проектировании одного изделия ДПИ.

Задание: Определить возможности CorelDraw для проектирования изделий ДПИ.

Результат выполнения данного задания можно представить в таблице, или на листах в CorelDraw, или в другом виде.

ИДЗ №2. Изучить программу Blender и использовать её возможности в проектировании одного изделия ДПИ.

Задание: Определить возможности Blender для проектирования изделий ДПИ.

Результат выполнения данного задания можно представить в таблице, или в Blender, или в другом виде.

ИДЗ №3. Изучить программу КОМПАС и использовать её возможности в проектировании одного изделия ДПИ.

Задание: Определить возможности КОМПАС для проектирования изделий ДПИ.

Результат выполнения данного задания можно представить в таблице, или в КОМПАС, или в другом виде.

ИДЗ №4. Изучить программу 3ds Max и использовать её возможности в проектировании одного изделия ДПИ.

Задание: Определить возможности 3ds Max для проектирования изделий ДПИ.

Результат выполнения данного задания можно представить в таблице, или в 3ds Max, или в другом виде.

ИДЗ №5. Изучить программу AutoCAD и использовать её возможности в проектировании одного изделия ДПИ.

Задание 1: Определить возможности AutoCAD для проектирования изделий ДПИ.

Результат выполнения данного задания можно представить в таблице, или в AutoCAD, или в другом виде.

Задание 2: Все созданные изделий представить в итоговой презентации.

## **Раздел 2. Проектирование изделий ДПИ.**

ИДЗ №1. Чертежный способ проектирования изделий ДПИ.

Задание 1: Подготовить изображения аналогов (15-20 шт.) - основа эскизов.

Задание 2: Закончить чертеж изделия ДПИ в любой из изученных программ по Вашему выбору.

ИДЗ № 2. Методы проектирования изделий.

Задание 1: Изучить этапы выполнения текста из различных шрифтовых композиций. Задание 2: Использовать стилизацию в шрифтовых композициях.

ИДЗ №3. Конструкция изделий как основа проектирования.

Задание 1: Разметить дипломный планшет для расположения на нем чертежа, текста, изображения изделия ДПИ в любой из изученных программ по Вашему выбору.

Задание 2: Завершить дипломный планшет (изделие ДПИ, ювелирное изделие, комплект изделий) в любой из изученных программ по Вашему выбору.

Задание 3: Представить все этапы работы над созданием дипломного планшета в итоговой презентации.

# **Приложение 2**

### **7. Оценочные средства для проведения промежуточной аттестации**

#### **а) Планируемые результаты обучения и оценочные средства для проведения промежуточной аттестации:**

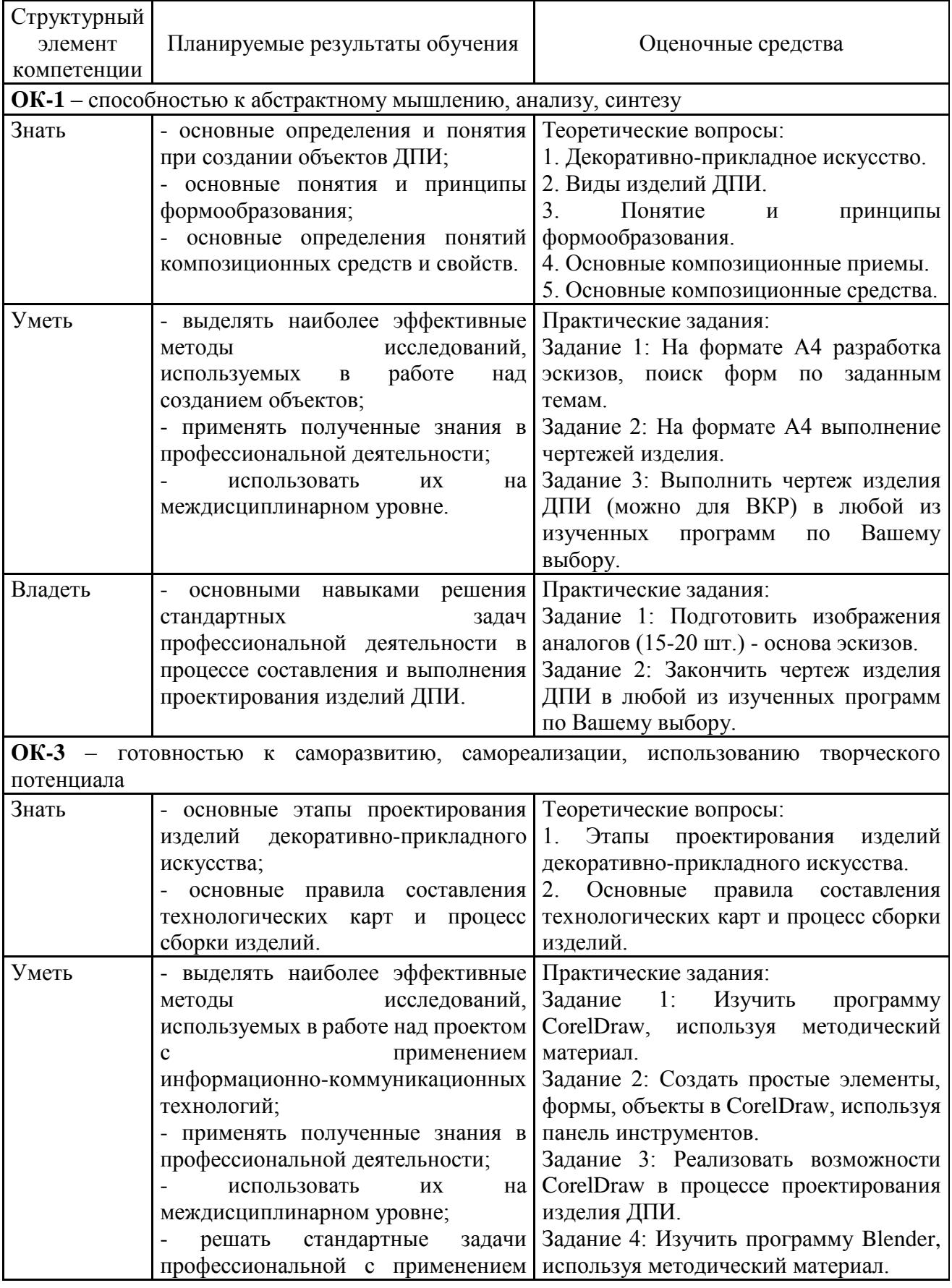

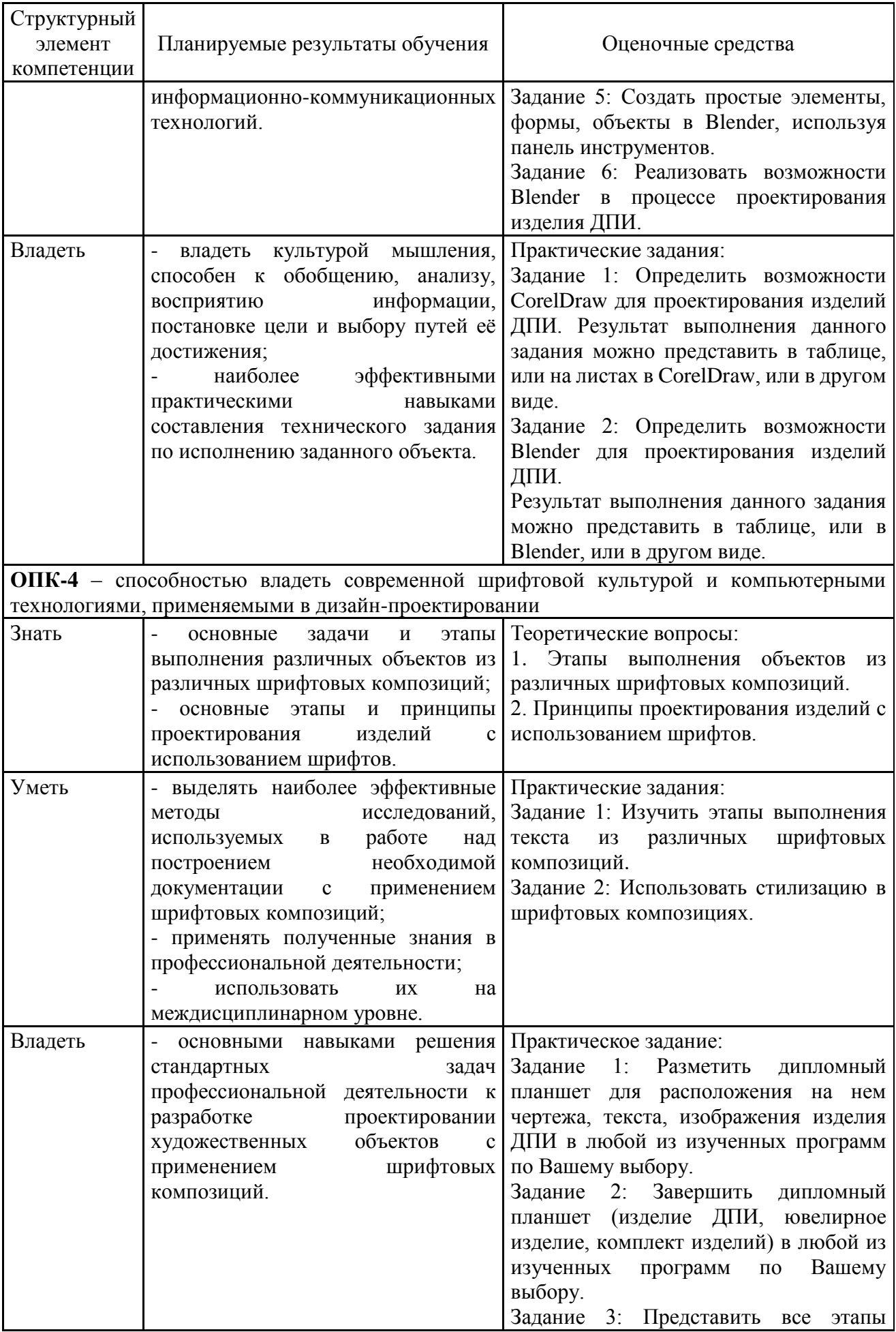

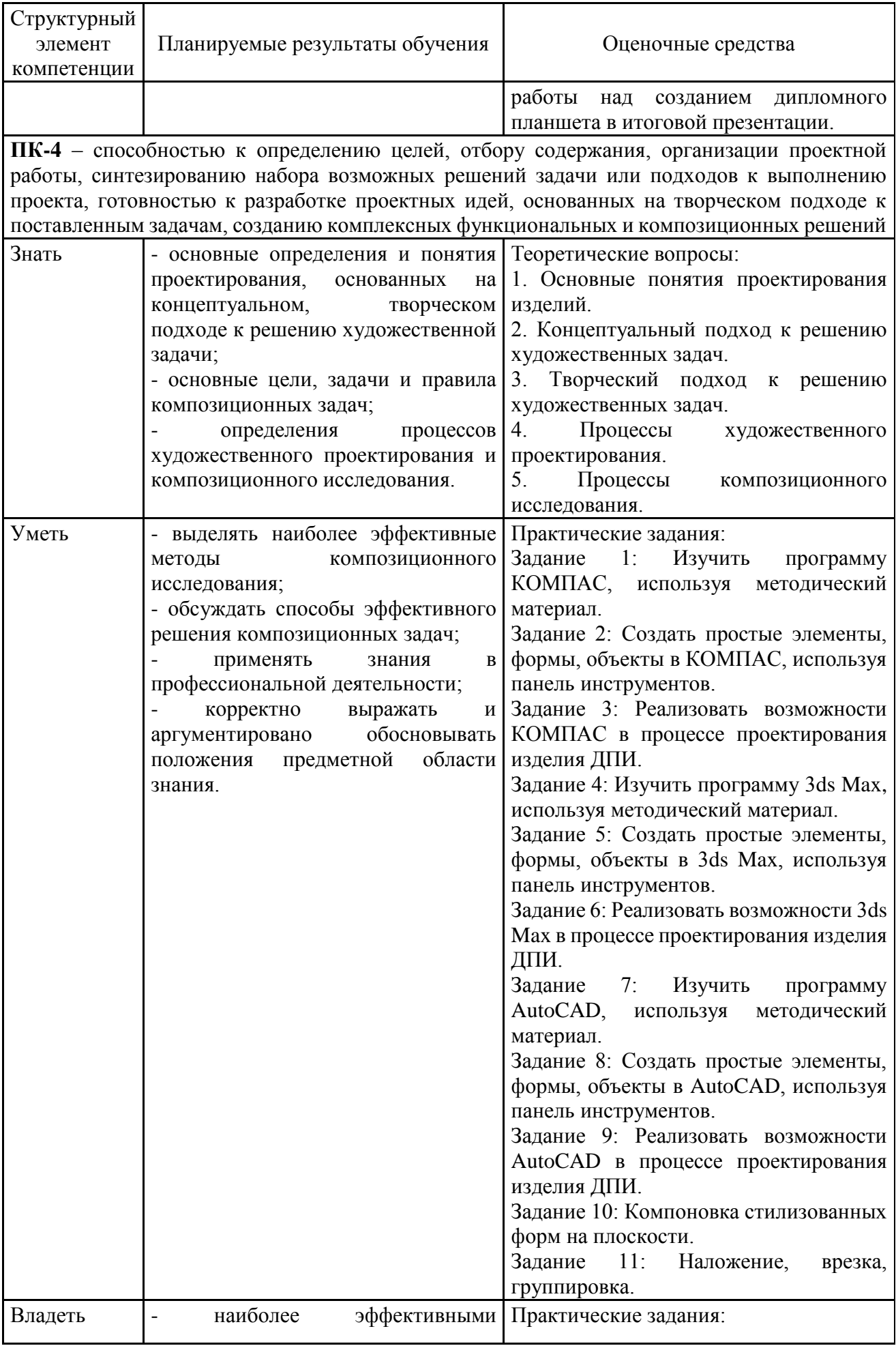

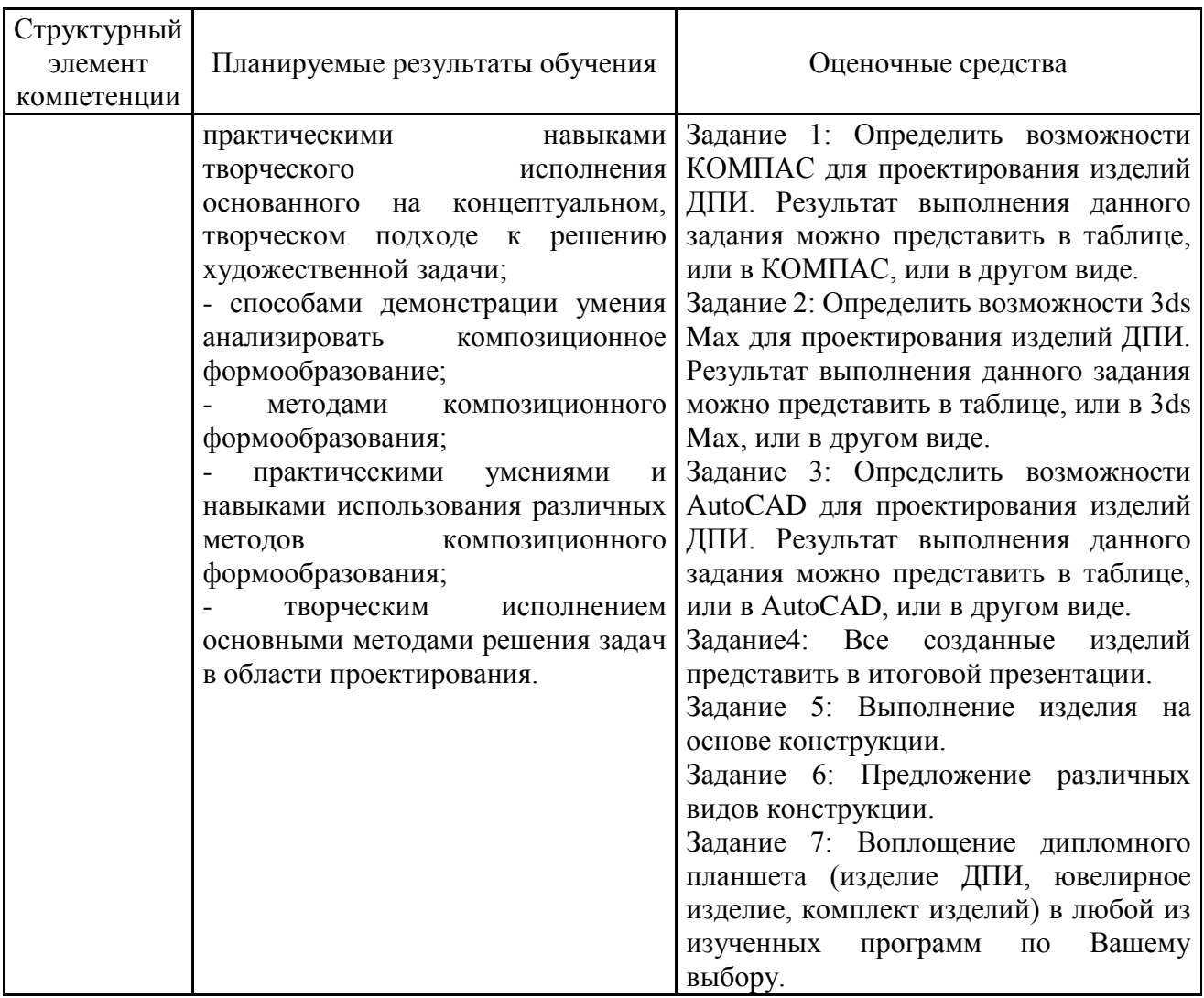

#### **б) Порядок проведения промежуточной аттестации, показатели и критерии оценивания:**

Экзамен по данной дисциплине проводится в устной форме по экзаменационным билетам, каждый из которых включает 2 теоретических вопроса и одно практическое задание.

#### **Показатели и критерии оценивания экзамена:**

– на оценку **«отлично»** (5 баллов) – обучающийся демонстрирует высокий уровень сформированности компетенций, всестороннее, систематическое и глубокое знание учебного материала, свободно выполняет практические задания, свободно оперирует знаниями, умениями, применяет их в ситуациях повышенной сложности.

– на оценку **«хорошо»** (4 балла) – обучающийся демонстрирует средний уровень сформированности компетенций: основные знания, умения освоены, но допускаются незначительные ошибки, неточности, затруднения при аналитических операциях, переносе знаний и умений на новые, нестандартные ситуации.

– на оценку **«удовлетворительно»** (3 балла) – обучающийся демонстрирует пороговый уровень сформированности компетенций: в ходе контрольных мероприятий допускаются ошибки, проявляется отсутствие отдельных знаний, умений, навыков, обучающийся испытывает значительные затруднения при оперировании знаниями и умениями при их переносе на новые ситуации.

– на оценку **«неудовлетворительно»** (2 балла) – обучающийся демонстрирует знания не более 20% теоретического материала, допускает существенные ошибки, не может показать интеллектуальные навыки решения простых задач.

– на оценку **«неудовлетворительно»** (1 балл) – обучающийся не может показать знания на уровне воспроизведения и объяснения информации, не может показать интеллектуальные навыки решения простых задач.